脳卒中地域連携パス 【 v300仕様変更内容 】 - K-STREAM版 -FileMakerPro

 $<$  2013. August  $>$ 

Programmed by Sunfusion Systems.

### 【脳卒中地域連携パスK-STREAM版v300 変更内容】

【v300仕様変更内容】

■各病期別入力画面~レイアウト変更対応 【P2~P7】

■『日常生活機能評価』詳細入力対応 【P8】

- ・「日常生活機能評価」入力画面追加(急性期/回復期/維持期/自宅・居宅系/有床クリニック入院)
- ・「日常生活機能評価」印刷帳票追加(急性期/回復期/維持期/自宅・居宅系/有床クリニック入院)

■『食機能連携ユニットパス』対応 【P9】

・「食機能連携ユニットパス」入力画面追加(急性期/回復期/維持期)

・「食機能連携ユニットパス」印刷帳票追加

■『K-PLUS(虚血性脳卒中レジストリ)』対応 【P10】

・「 K-PLUS(虚血性脳卒中レジストリ)」入力画面追加(急性期)

■『必須入力項目アシスト』機能の追加 【P11】

- ・各病期別に必須入力項目を設定。
- ・各病期別入力ページにて、現レコードの未入力項目数の状況(未入力項目数)をリアルタイム表示。
- ・各病期別入力ページにて、必須入力項目が未入力(空欄)の場合、項目横に▲マークを表示および 上部メッセージエリアに、項目名称を表示し入力を促す。
- ・各病期別入力ページにて、「未入力データ抽出」ボタンを配置。 これにより、現在登録データ内において必須項目に未入力のあるレコードを自動抽出。

■『データ書出/取込』仕様変更 【P12~P17】

- ・「提出データ書出」機能追加(従来の"病期別"書出を1ボタンに統一)
- ・「督促データ取込」機能追加(必須項目に未入力があった場合、回収者より再入力の督促対応)
- ・「日常生活機能評価書出/取込」機能追加(病期別に日常生活機能評価の詳細項目の書出/取込)

・「食機能連携ユニットパス書出/取込」機能追加(病期別に食機能連携ユニットパス項目の書出/取込)

・「K-PLUS(虚血性脳卒中レジストリ)書出/取込」機能追加(K-PLUS項目の書出/取込)

■『データ督促』機能の追加 【P17】

- ・回収データにおいて、必須入力項目に未入力がある場合、データ提出者に再入力を督促する。
- ・必須入力項目に対しての未入力レコード検索/抽出機能追加
- ・督促用テキストファイルの書出/取込機能追加
- ・督促データ(必須項目に未入力のあるレコード)専用入力画面追加

■『管理者メニュー』の追加(※データ回収者のみ使用メニュー)

- ・「回収データ取込」機能追加(各施設からの回収データの取込処理)
- ・「督促データ書出」機能追加(回収データに未入力項目があった場合、施設に対して督促データを書出)
- ■その他
	- ・各病期別入力/印刷レイアウトに新規項目(フィールド)追加
	- ・既存項目の配置及び名称等の変更
	- ・項目に対しての「参照ボタン」追加(参照用画面追加)

## 【 急性期~入力画面 】

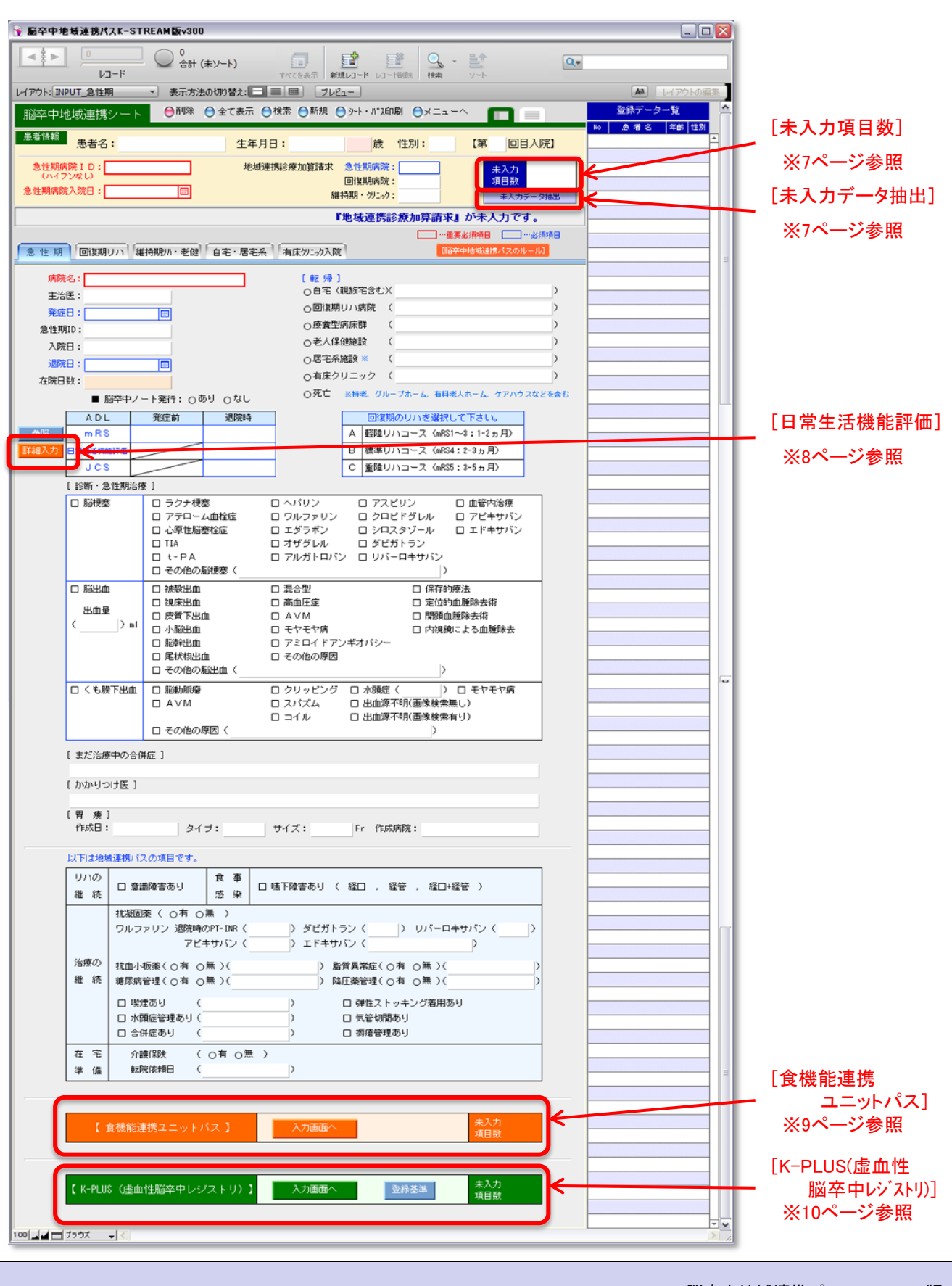

## 【 回復期リハ~入力画面 】

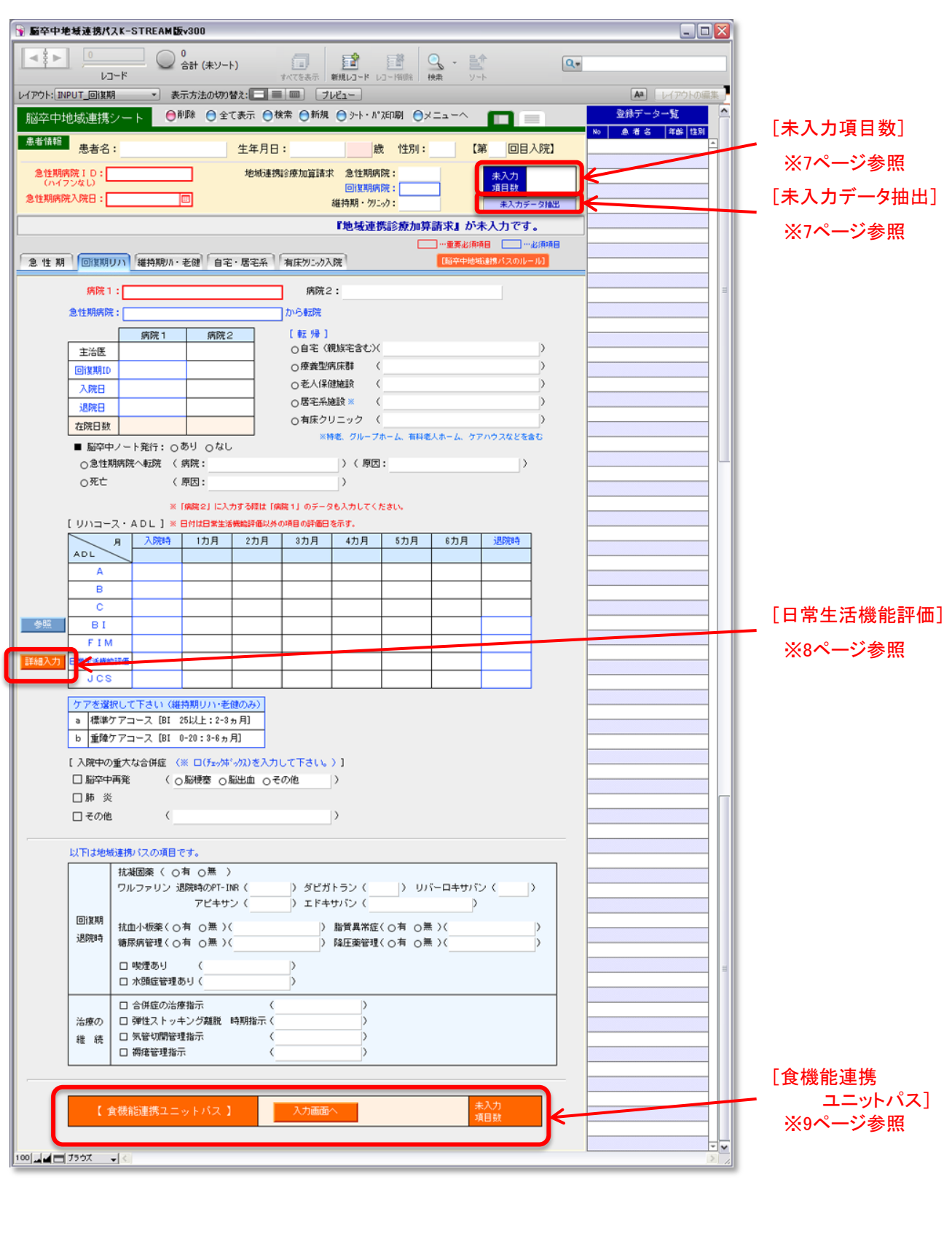

## 【 維持期リハ・老健~入力画面 】

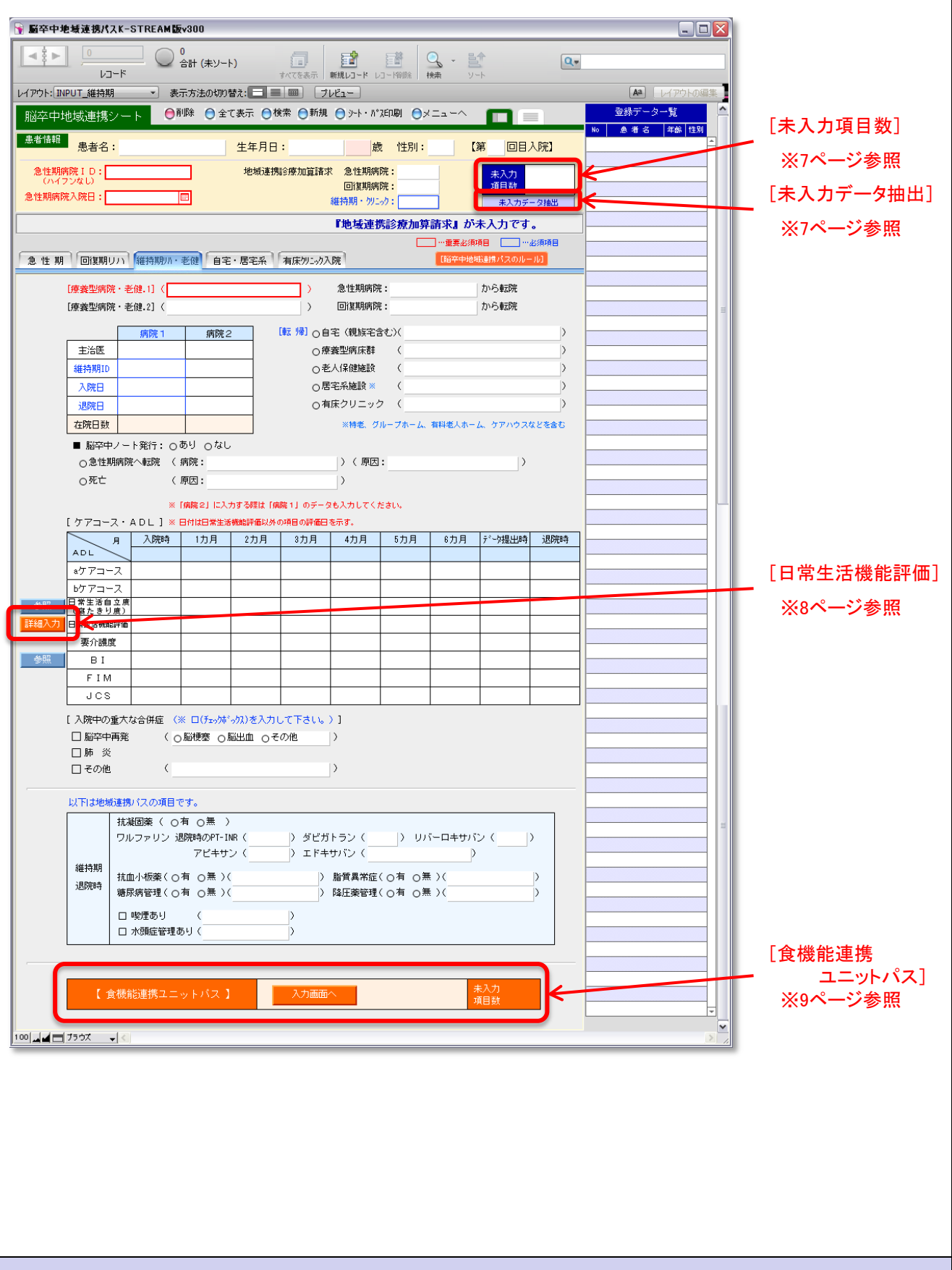

# 【 自宅・居宅系~入力画面 】

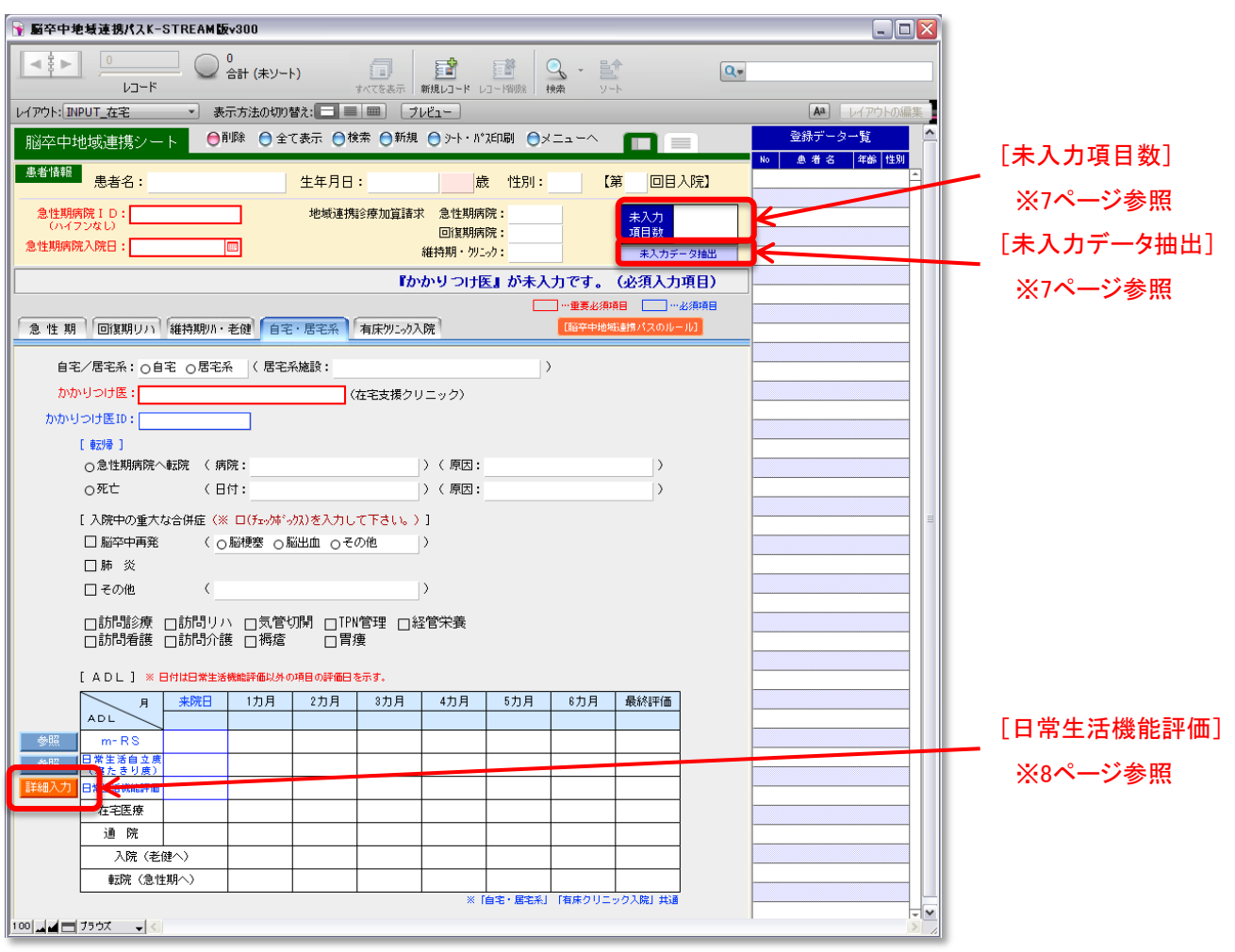

# 【 有床クリニック入院~入力画面 】

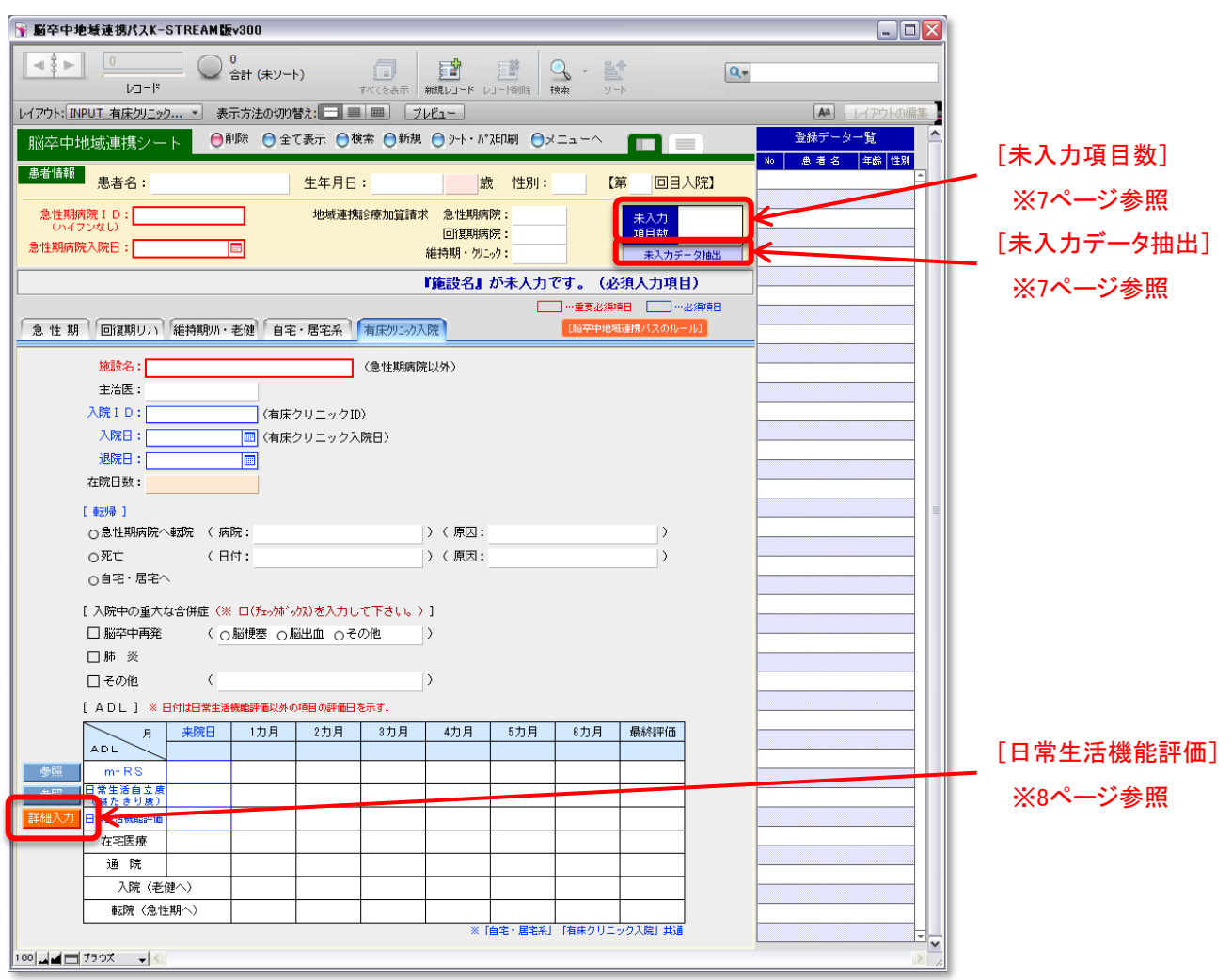

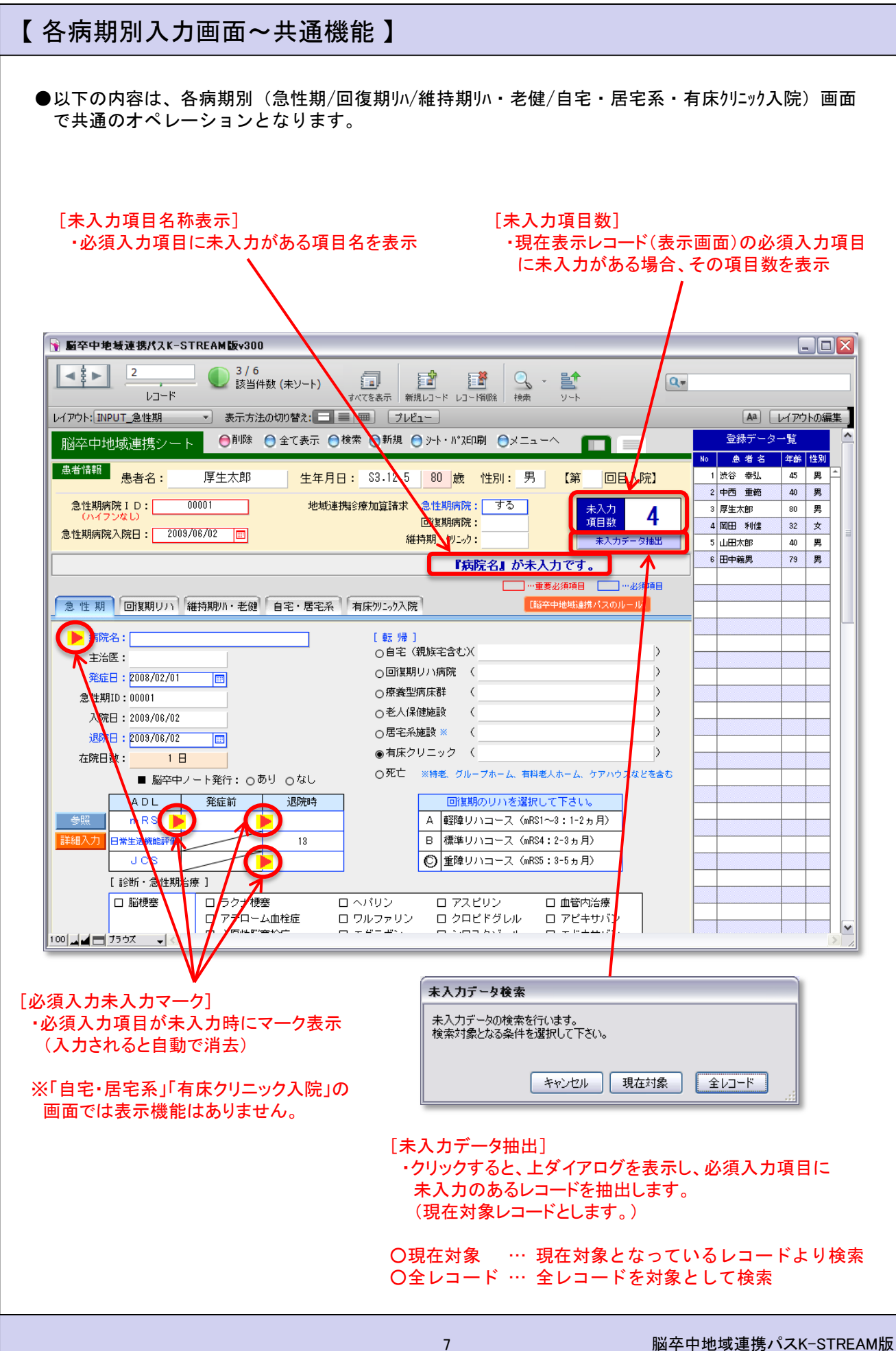

### 【 日常生活機能評価~詳細入力 】

●日常生活機能評価は、各病期別(急性期/回復期リハ/維持期リハ・老健/自宅・居宅系・有床クリニック入院) に別画面で詳細を入力することが出来ます。 (※各画面の『日常生活機能評価』項目横の"詳細入力"ボタンをクリック )

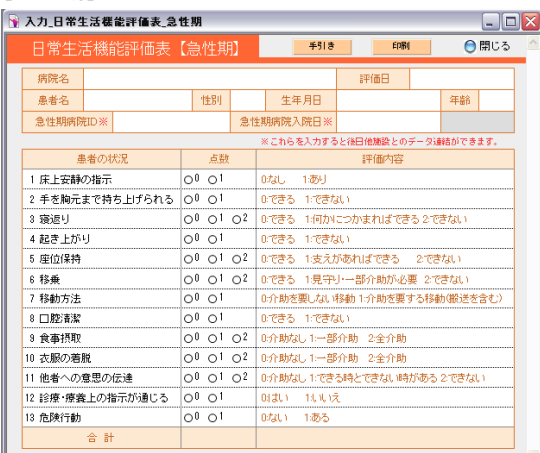

### [日常生活機能評価]

・各病期別に日常生活機能評価の詳細を入力

入力データは、個別にデータ書出、印刷が可能。

 $\frac{100\text{ M}}{\text{m}^2}$ 

[急性期]

#### [回復期リハ]

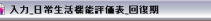

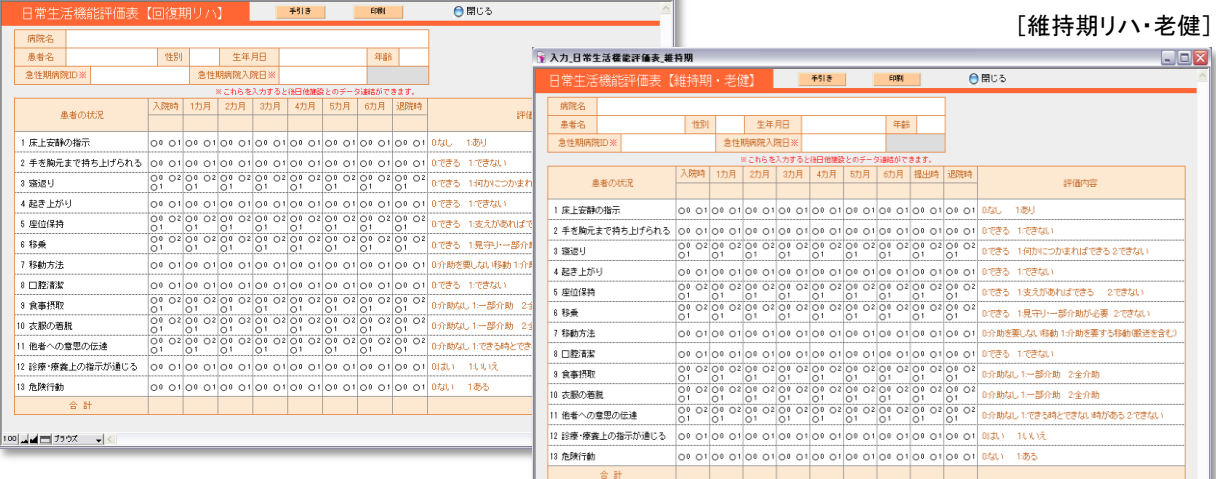

 $\blacksquare$ 

 $100$   $\frac{1}{2}$   $\frac{1}{2}$   $\frac{1}{2}$   $\frac{1}{2}$   $\frac{1}{2}$   $\frac{1}{2}$   $\frac{1}{2}$   $\frac{1}{2}$   $\frac{1}{2}$   $\frac{1}{2}$ 

#### [自宅・居宅系]

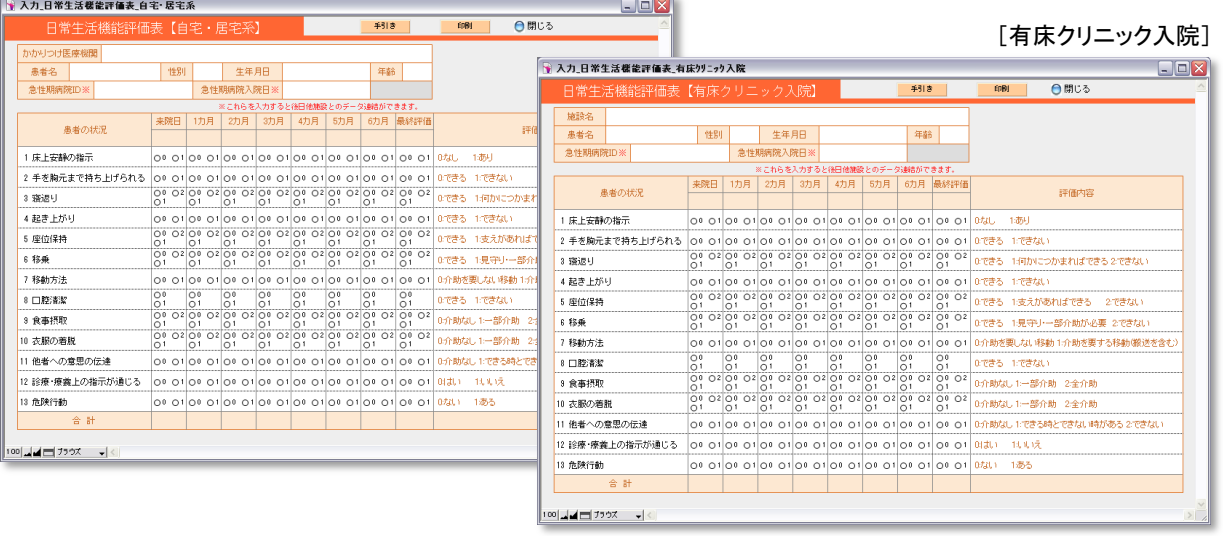

### 【 食機能連携ユニットパス 】

●食機能関連ユニットパスは、指定病期(急性期/回復期リハ/維持期リハ・老健)に別画面で詳細を入力 することが出来ます。

(※各画面下部の『食機能連携ユニットパス』項目の"入力画面へ"ボタンをクリック )

#### [急性期] ■ 入力\_食様能速携ユニットバス\_急性期  $\Box$ ex ● 閉じる [食機能連携ユニットパス] 食機能連携ユニットバス【急性期】 **EDRI B** 患者名: 生年月日: **読 性別:** ・各病期別に食機能連携ユニットパスを入力 急性期病院 I D: 急性期病院入院日:  $\blacksquare$ 入力データは、個別にデータ書出、印刷が可能。 職種: 評価者:  $2<sub>0</sub>$ 発症前の食事形態( 回評価時 初回評価日 □経□ □経静脈 □経腸 「未入力チェック」ボタンをクリックすると、 入院後の経口摂取開始日 ( 【主食形態】 ○無し ○ペースト ○粥 ○軟飯 ○米飯 義 【副食形態】 OA ゼリー OB ベースト OC ソフト状 OD きざみ OE 軟薬 OF 常食 | 参照 | 未入力のある必須項目を▲マークで表し、 Í5 【摂食・嚥下能力】 グレード( ) 翻 □経□ □経静脈 □経腸 その項目数を上部に表示。 【主食形態】 ○無し ○ペースト ○粥 ○軟飯 ○米飯 【副食形態】 oA.ゼリー oB.ペースト oC.ソフト状 oD.きざみ oE.軟菜 oF.常食 <mark>参照</mark> 【水分とろみ】 ○なし ○あり ( ○) \*\* bl ○はちみつ状 ○ポケー) \*\* \*\* ) 食事提供量: ( > kcal □補助食品を含む ▲マークは、入力後、再度 摂 取 量: ○全量 ○2/3 ○1/2以下 「未入力チェック」ボタンをクリック 退 院 【姿勢】 ● ○座位 ○リクライニング ( ) 度 しなければ消去されません。 時 1回の食事に要する時間 ( )分 【摂食状況】 口問題なし 口ムセ 口湿性嗄声 口食べこぼし 口その他 ( 入院中の肺炎発症  $: \circledcirc \circledast \circ \circledast \circ$ 【摂食・嚥下能力】 グレード( ) 8照 【口腔ケア使用物品】 口歯ブラシ ロスポンジブラシ 口保湿剤 口吸引 口その他 【義歯】 ○なし ○あり (○使用 ○未使用 ) 100 4 4 1 75 9 X - √ < [回復期リハ]  $\Box$ o $\times$ ■ 入力\_食機能連携ユニットパス\_回復期 食機能連携ユニットバス【回復期リハ】 │ 調明 │ 未入カチェッ? │ 印刷 │ ● 開じる 患者名: 生年日日: 歲 性別: 患者 急性期病院 I D: 急性期病院入院日: 画 **联接:** 評価者: 未入力項目数 □経□ □経静脈 □経腸 (○経鼻胃管 ○PEG ○他 ) 【主食形態】 ○無し ○ペースト ○粥 ○軟飯 ○米飯 [維持期リハ・老健]【副食形態】 OA.ゼリー OB.ペースト OC.ソフト状 OD.きざみ OE.軟菜 OF.常食 | 参照 | 【水分とろみ】 ○なし ○あり (○) も状 ○はちみつ状 ○ポタージュ状 ) → 入力\_食様能速携ユニットバス\_維持期  $\Box$  $\Box$  $\times$ 食事提供量: ( ) kcal □補助食品を含む 食機能連携ユニットバス【維持期リハ・老健】 | 昭| | | 未 <mark>ぅ</mark> 印刷 ● 閉じる 摂 取 量: ○全量 ○2/3 ○1/2以下 品名: ( ) ( ) kcal/日<br>栄養: ( , , , , ) al<br>白湯: ( , , , , ) al 串者名: 生年日日: **能 性別:** 経管 品名: 〈<br>業**義 : 〈**<br>白湯 : 〈 患者  $\ddot{R}$ 急性期病院 I D: 急性期病院入院日: 院 職種: **評価者:** 未入力項目数 時 1回の食事に要する時間 0分 □経□ □経静脈 □経腸 ( ○経鼻胃管 oPEG o他 ) 【摂食状況】 口間題なし 口ムセ 口湿性嗄声 口食べこぼし 口その他 ( 【主食形態】 ○無し ○ペースト ○粥 ○軟飯 ○米飯  $:$   $\circ$   $\overline{v}$   $\vee$   $\circ$   $\overline{v}$ 入院中の肺炎発症 【副食形態】 ○A.ゼリー ○B.ペースト ○C.ソフト状 ○D.きざみ ○E.軟菜 ○F.常食 | 参照 | | 688 | 【摂食・嚥下能力】 グレード( 【水分とろみ】 ○なし ○あり (○ジャム状 ○はちみつ状 ○ポタージュ状 ) 脳 【口腔ケア使用物品】 食事提供量: ( → kcal □補助食品を含む □歯ブラシ ロスポンジブラシ □保湿剤 □吸引 □その他〈  $\frac{1}{2}$ 摂 取 量: ○全量 ○2/3 ○1/2以下 ○なし ○あり (○使用 ○未使用) 【義歯】 経管 品名: (  $\Rightarrow$ 100 그리스 카드 카드 카드 発 白湯: (  $\geq m$ 症 【姿勢】 ○座位 ○リクライニング () 度  $\mathbf{1}$ 1回の食事に要する時間 )分

【摂食状況】 □問題なし □ムセ □湿性嗄声 □食べこぼし □その他(

) 参照

口歯ブラシ ロスポンジブラシ 口保湿剤 口吸引 口その他 (

∶○あり ○なし

○なし ○あり (○使用 ○未使用 )

年

後

100 그리스 159 X - 기소

回復期退院後の肺炎発症

【口腔ケア使用物品】

【美齿】

【摂食・嚥下能力】 グレード(

### 【 K-PlLUS(虚血性脳卒中レジストリ) 】

●K-PLUS(虚血性脳卒中レジストリ)は、急性期のみ別画面で詳細を入力することが出来ます。 (※各画面下部の『K-PLUS(虚血性脳卒中レジストリ)』項目の"入力画面へ"ボタンをクリック )

→ 入力\_K-PLUS\_虚血性脳卒中レジストリ  $\Box$ D $X$ K-PLUS (虚血性脳卒中レジストリ) 日閉じる 生年月日: 性别: 患者名: 畿 急性期病院入院日: 患者報 急性期病院 I D:<mark>[</mark><br>- (ハイフンかし) 画 病院名: 主治医: : 日付 ( 時刻く 最終未発症確認  $\sum$  883  $\,$ 未入力項目数 : 日付 ( 時刻く 発見/発症日時  $\sqrt{88}$ 来院 病院到着日時 : 日付 (  $\mathcal{L}$ 時刻 (  $\sqrt{882}$ 搬入経路 : ○消防救急車 ○へリ ○病院間搬送 ○自力で、自家用車など 图 88  $\sigma$ 情報 举症操所 : ○自宅 ○外出先 ○病医院内 (他院も自院も含む) ○その他の施設 入院前の生活場所 : ○自宅 ○施設 ○他院入院中 图 発症前のm-RS 身長: 体重:  $kg$  313  $<sub>cm</sub>$ </sub> > / 拡張期 < 入院時 血圧:收縮期(  $\rightarrow$ 服拍: ( > 体温: (  $\mathcal{E}$ ) / 退院時 ( > / 入院5-7日目 ( NIHSS :入院時(  $> 80$ 喫煙:○喫煙なし ○禁煙(6か月以上) ○現在も喫煙 抗血栓薬服薬歴:○なし ○服用していたが理由があり中断<br>○あり ○服用していたが理由不明で中断 ーー・<br>ロアスピリン ロサルポダレラート ロリバーロキサバン ロチクロビジン<br>ロクロとドグレル ロクルファリン - ロアビキサバン - ロその他<br>ロシロスタゾール ロダビガトラン - ロエドキサバン 来院時患: 【既往歴】 (入院後に判明したものを含む): 3照 高血圧: ○あり ○なし 心房細動:○あり ○なし 糖尿病:○あり ○なし 脂質異常症: ○あり ○なし 維持透析: ○あり ○なし 認知症:○あり ○なし 者情報 一過性脳虛血発作 (TIA)、一過性黒内障:○あり ○なし くも膜下出血:○あり ○なし 脳梗塞: ○あり ○なし 脳出血:○あり ○なし 詳細不明脳卒中:○あり ○なし 心筋梗塞または狭心症: ○あり ○なし 弁置換(人工弁): ○あり ○なし ペースメーカーまたはICD:○あり ○なし 心不全: ○あり ○なし 【血液・生化学】(入院時に最も近い時点での採血)  $P H(\mathcal{F}/\mu L)$ :  $WBC(J/LL)$ :  $Hb(mg/dL)$ :  $Cr(ng/dL)$ : HbA1c(NGSP): HbA1c(JDS):  $LDL(ng/dL)$ : 青任血管 | 688 : ○ICA ○MCA ○ACA ○PCA ○VA ○BA ○複数血管 ○不明 查任血管領域 : ○前方循環領域 ○後方循環領域 ○前+後方循環領域 ○不明 画像情報 ○右 ○左 ○両側 ○不明 病巣部位  $\cdot$ (※ 支配血管毎) 脳梗塞サイズ 頭部MRI施行有無 : ○あり ○なし 病型診断 NTNDS分類 :○アテローム血栓性 ○ラクナ ○心原性 ○その他 ○TIA TOAST分類 688 : OLA OSY OCE OUD OUT OTIA 脳梗塞再発または症状悪化: ○あり ○なし 参照 外滅圧術: ○あり ○なし 急性期入院中のCAS/CEA/STA-MCA: ○あり ○なし 治 脳以外の血栓塞栓症: ○あり ○なし | 8照 (心筋梗塞/狭心症を含む) 療開始後の経過 心筋梗塞/狭心症: ○あり ○なし 心不全: ○あり ○なし 消化管出血: ○あり ○なし 肺炎: ○あり ○なし 尿路感染症: ○あり ○なし その他の合併症: 退院日:[  $\blacksquare$ -<br>ロアスピリン - ロサルポグレラート ロリバーロキサバン ロチクロピジン<br>ロクロビドグレル ロワルファリン - ロアビキサバン - 口抗血栓薬なし<br>ロシロスタゾール ロダビガトラン - ロエドキサバン - ロその他 退院時抗血栓薬 : ロアスピリン 転 帰: ○自宅 (現族宅含む) ( ○回課期リハ病院 ○ 一<br>○療養型病床群 ○老人保健施設 院後の情報 ○居宅糸施設 ※ ○有床クリニック ○死亡 ※持老、グループホーム、有料老人ホーム、ケアハウスなどを含む 死亡有無 : ○あり ○なし 死亡日: 死亡場所 : ○急性期病院入院中 ○維持期病院中 ○自宅内<br> ○回復期病院入院中 ○施設内 ○その他 ○脳梗塞――○感染症―――――――○その他の出血合併症 ○不明<br>○頭蓋内出血 ○その他の血栓塞栓症 ○憲性腫瘍 死亡原因 : ○脳梗塞 8照 100 교실 비 가까지 -

[K-PLUS(虚血性脳卒中レジストリ)] ・急性期ページのみK-PLUS データを入力。 入力データは、個別に データ書出が可能。 (※印刷機能なし) 「未入力チェック」ボタンを クリックすると、未入力のある 必須項目を▲マークで表し、 その項目数を上部に表示。 ▲マークは、入力後、再度 「未入力チェック」ボタンをクリック しなければ消去されません。 ※但し、以下の4項目は、急性期 画面での必須項目の為、入力 されるまで▲マークが表示され ます。 ・「病院名」 ・ 「発症前のm-RS 」 ・ 「退院日」 ・ 「転帰」

### 【 病期別必須入力項目 】

【急性期】 (1) 地域連携診療加算請求「急性期病院1 病院名 発症日 退院日 転帰 mRS(発症前) mRS(退院時) 日常生活機能評価(退院時) JCS(退院時) 回復期のリハコース 診断結果[脳梗塞/脳出血/くも膜下出血] 【回復期リハ】 (1) 地域連携診療加算請求「回復期病院1 病院1 急性期病院から転院(急性期病院名) 回復期ID(病院1) 入院日 (病院1) 退院日 (病院1) 転帰(転帰orエンドポイント) ADLコース[ A / B / C ] BI(入院時)+ FIM(入院時) BI(退院時)+ FIM(退院時) 日常生活機能評価(退院時) JCS(入院時) JCS(退院時) ケアコース[ a / b ] 【維持期リハ・老健】 地域連携診療加算請求[維持期・クリニック] 療養型病院・老健1 維持期ID(病院1) 入院日 (病院1) 退院日 (病院1) 転帰(転帰orエンドポイント) 【自宅・居宅系】 かかりつけ医(在宅支援クリニック) かかりつけ医ID 転帰(エンドポイント) 来院日ADL[mRS/日常生活自立度/日常生活機能評価] 【有床クリニック入院】 施設名 (急性期病院以外) 入院ID(有床クリニックID) 入院日 (有床クリニック入院日) 退院日 転帰(転帰orエンドポイント) 来院日ADL[mRS/日常生活自立度/日常生活機能評価] ■以下項目が、各病期別画面での必須入力項目となります。 (必須入力項目は、入力画面では青字/青枠で表記されています。)

※上記必須入力項目は、各病期別画面で未入力時にカウントされ画面上部に表示されます。

## 【 オプションメニュー(脳卒中地域連携パス) 】

●『脳卒中地域連携パス』に関するテキストファイルデータの書出/取込を行います。 (※書出ファイルは全てTAB形式による出力となります。)

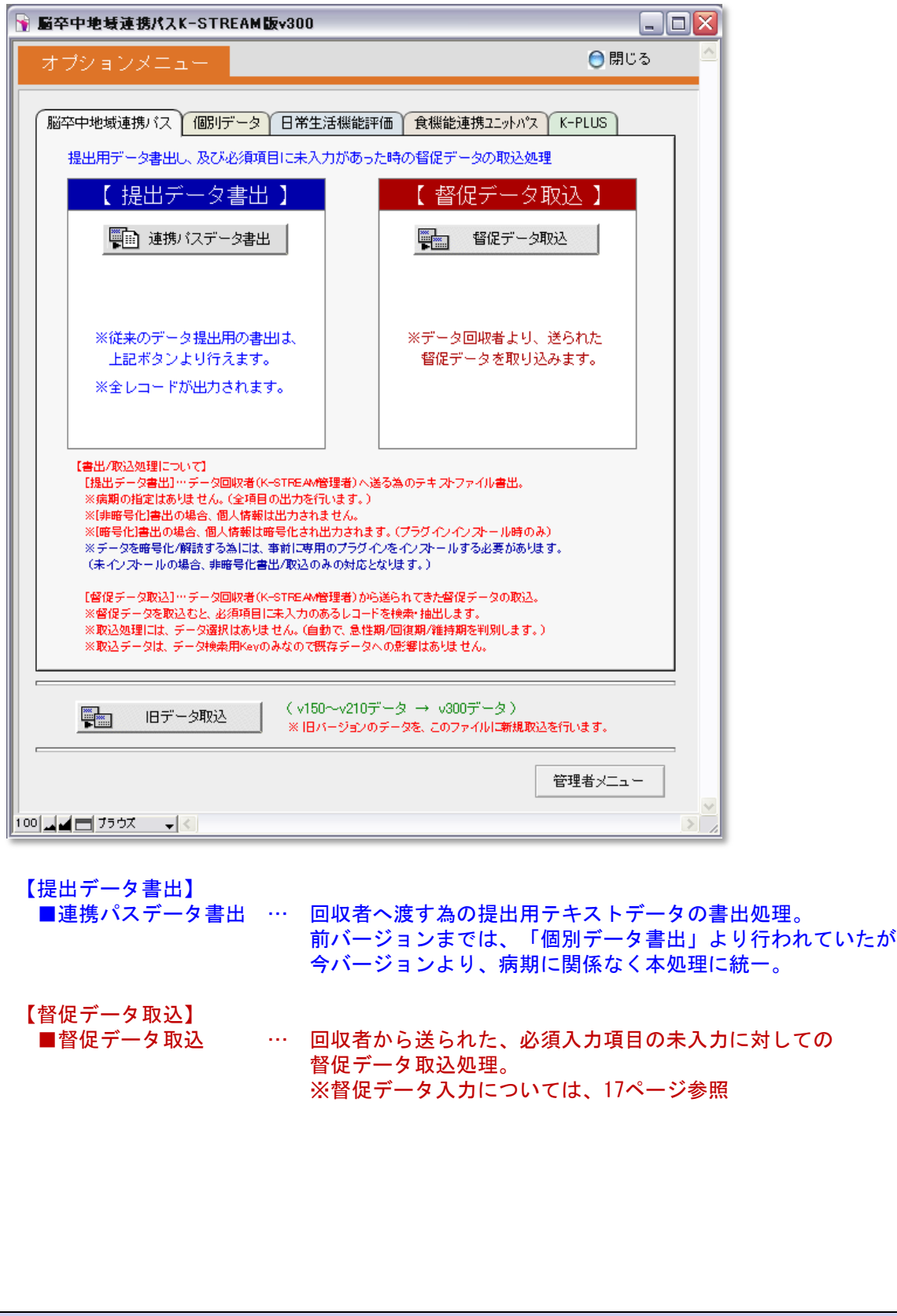

## 【 オプションメニュー(個別データ) 】

●『脳卒中地域連携パス』データを病期別にテキストファイルデータの書出/取込を行います。 (※書出ファイルは全てTAB形式による出力となります。)

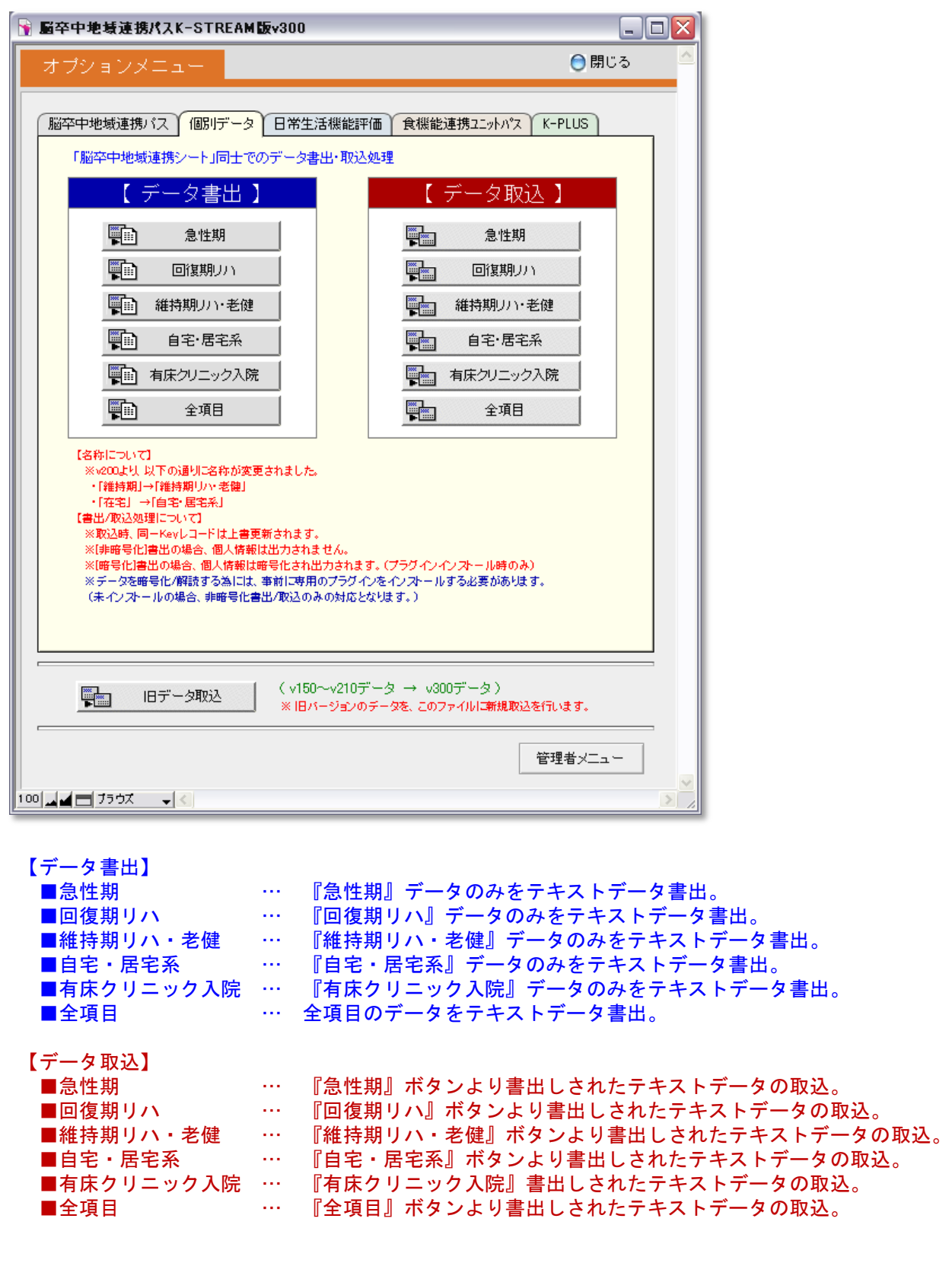

## 【 オプションメニュー(日常生活機能評価) 】

●『日常生活機能評価』に関するテキストファイルデータの書出/取込を行います。 (※書出ファイルは全てTAB形式による出力となります。)

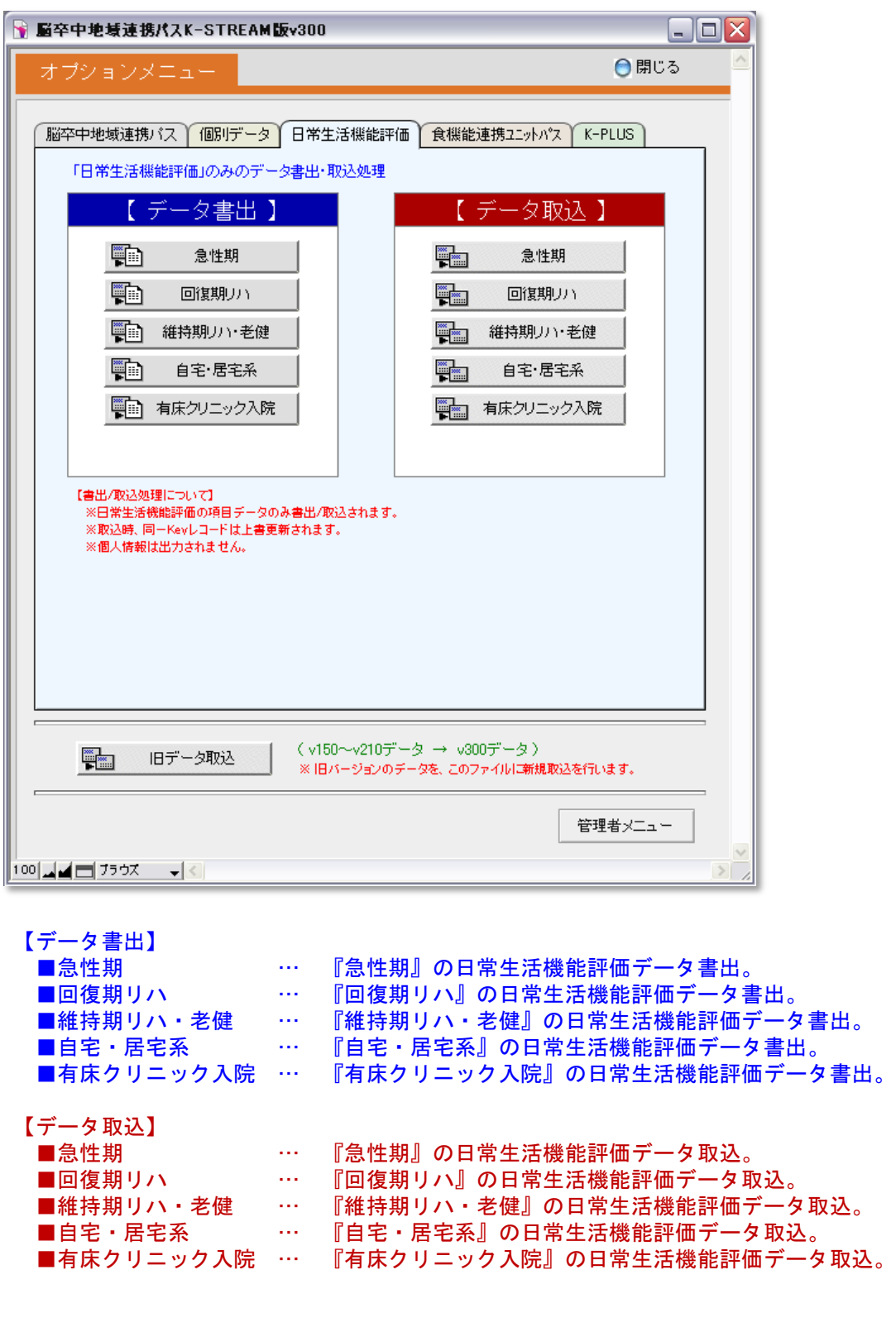

## 【 オプションメニュー(食機能連携ユニットパス) 】

●『食機能連携ユニットパス』に関するテキストファイルデータの書出/取込を行います。 (※書出ファイルは全てTAB形式による出力となります。)

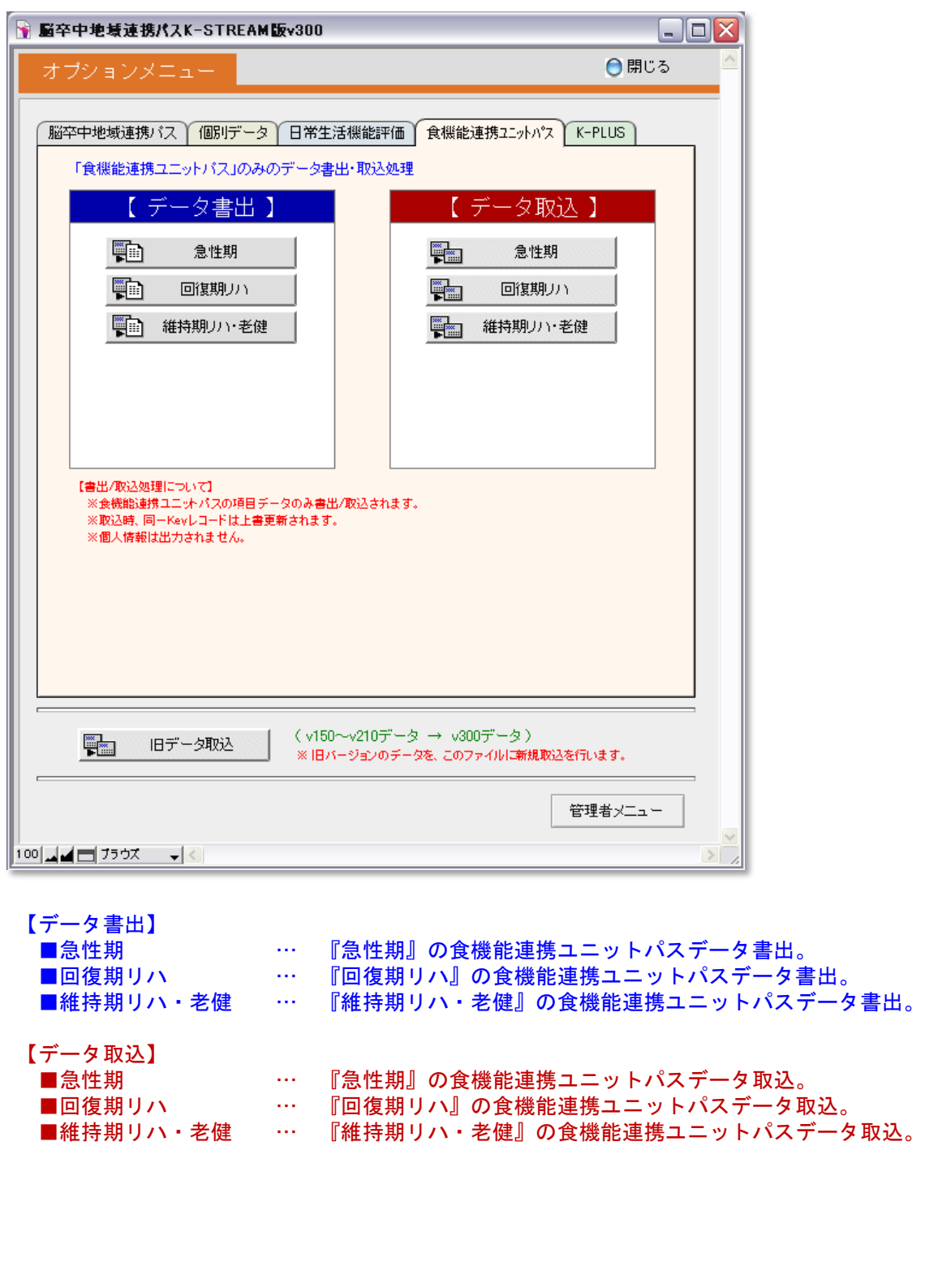

【 オプションメニュー(K-PLUS[虚血性脳卒中レジストリ]) 】

●『K-PLUS(虚血性脳卒中レジストリ)』に関するテキストファイルデータの書出/取込を行います。 (※書出ファイルは全てTAB形式による出力となります。)

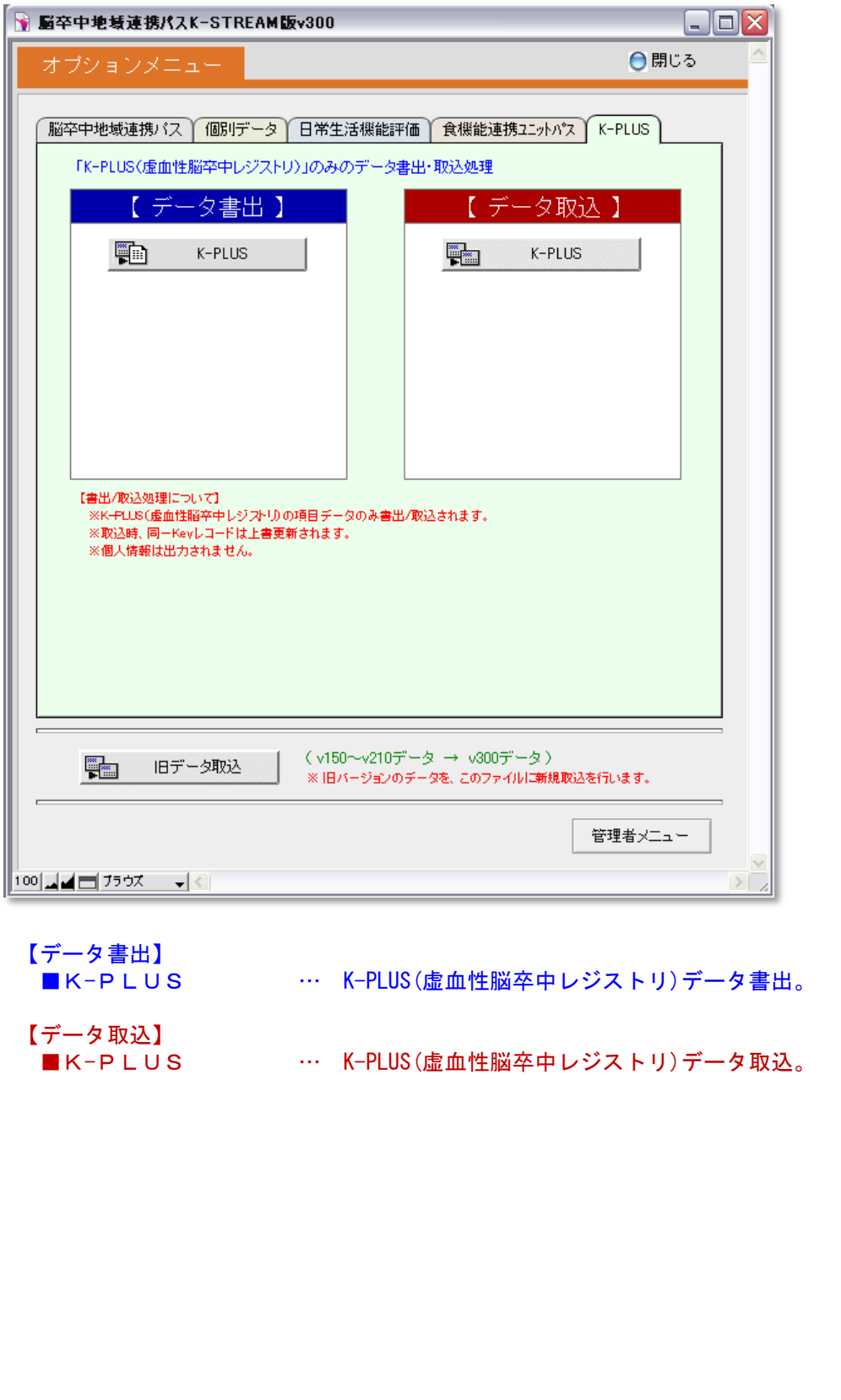

### 【 督促データ取込/書出し処理(データ提供者) 】

●提出データに必須入力項目に対して未入力があった場合、回収者より再入力をお願いする為に 督促データが送られます。その場合、以下の手順で再入力を行います。 (この作業では、『必須項目』のみ入力対象とします。)

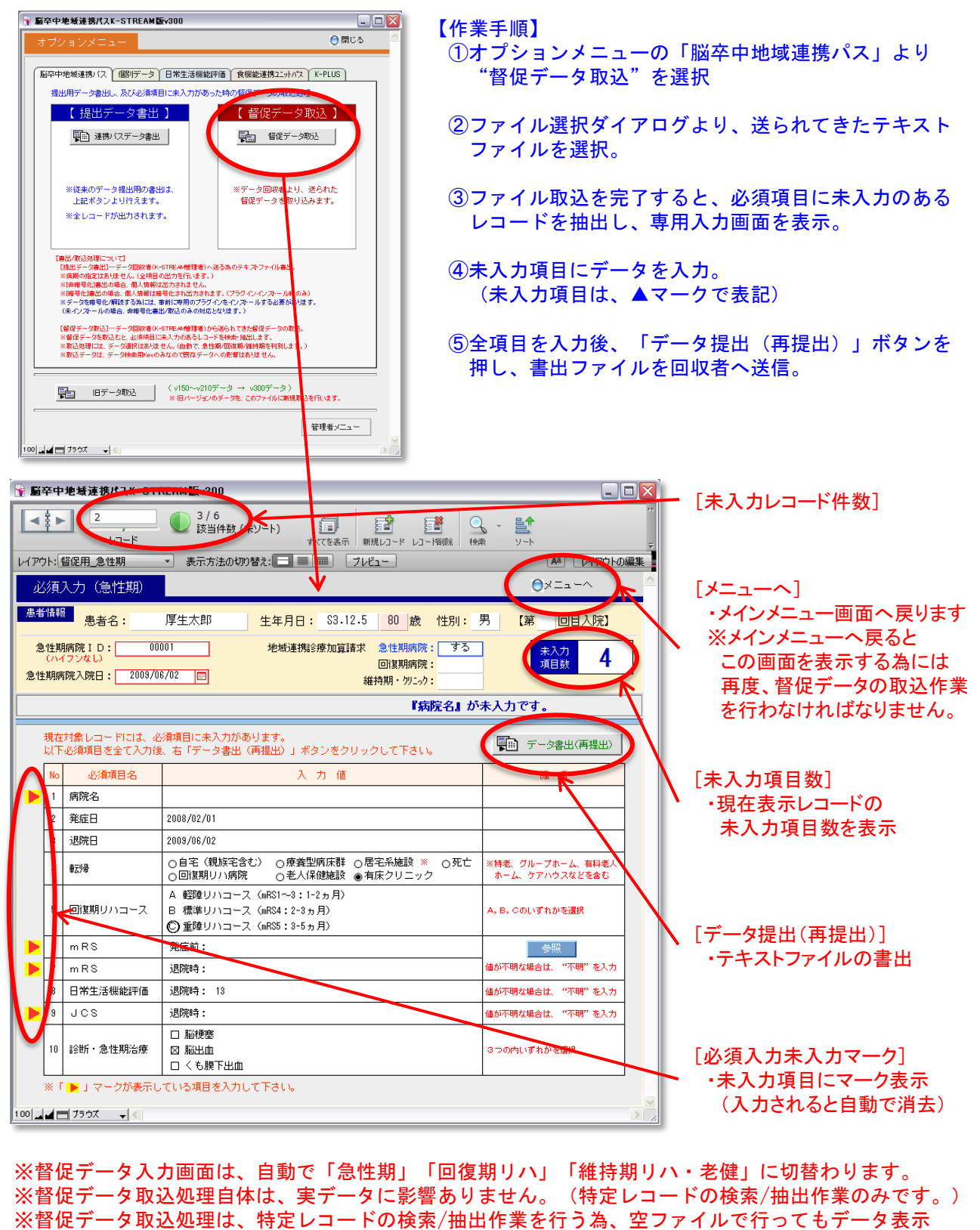

されません。

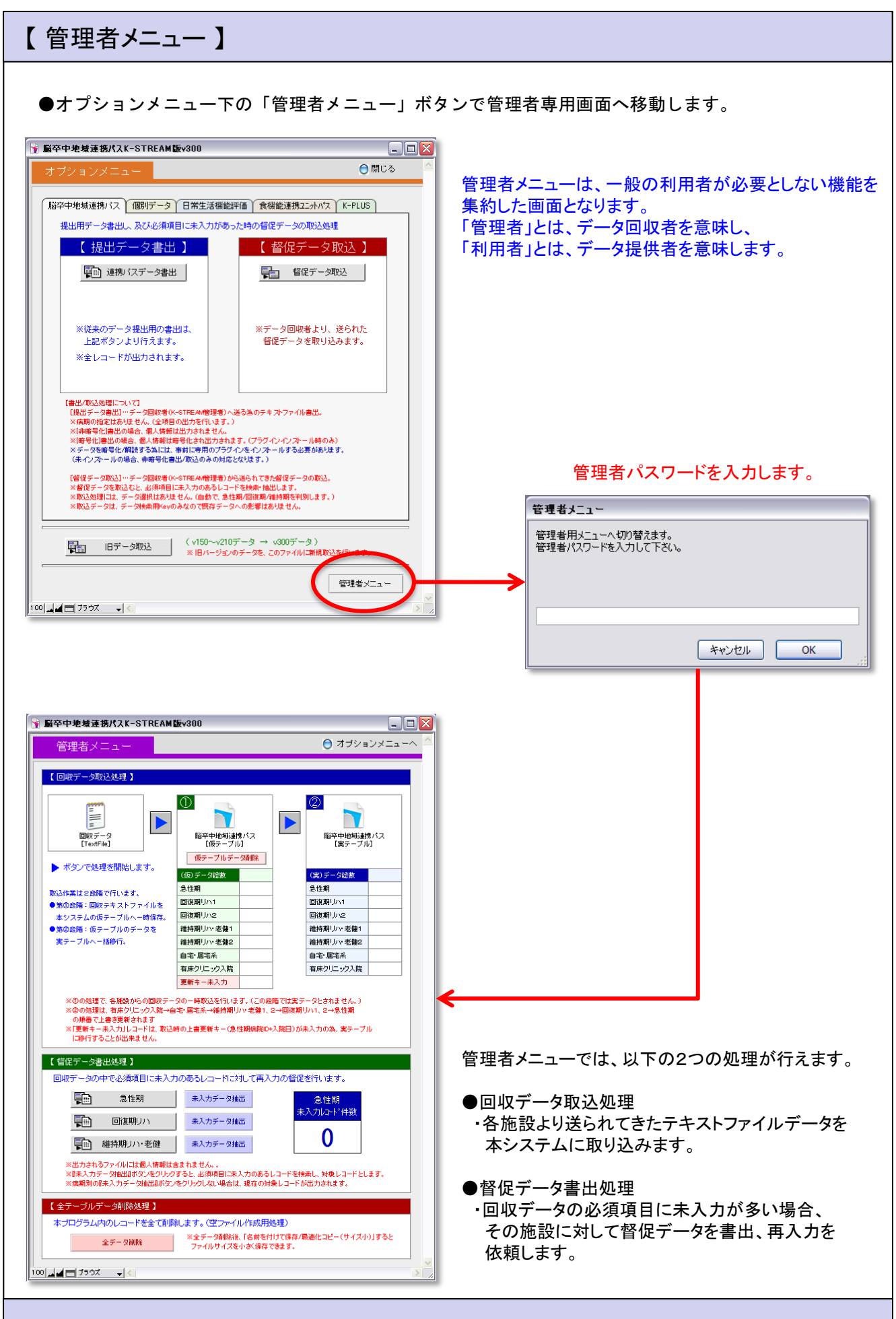

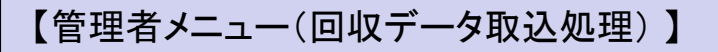

●各施設より回収されたテキストデータの取込処理を行います。

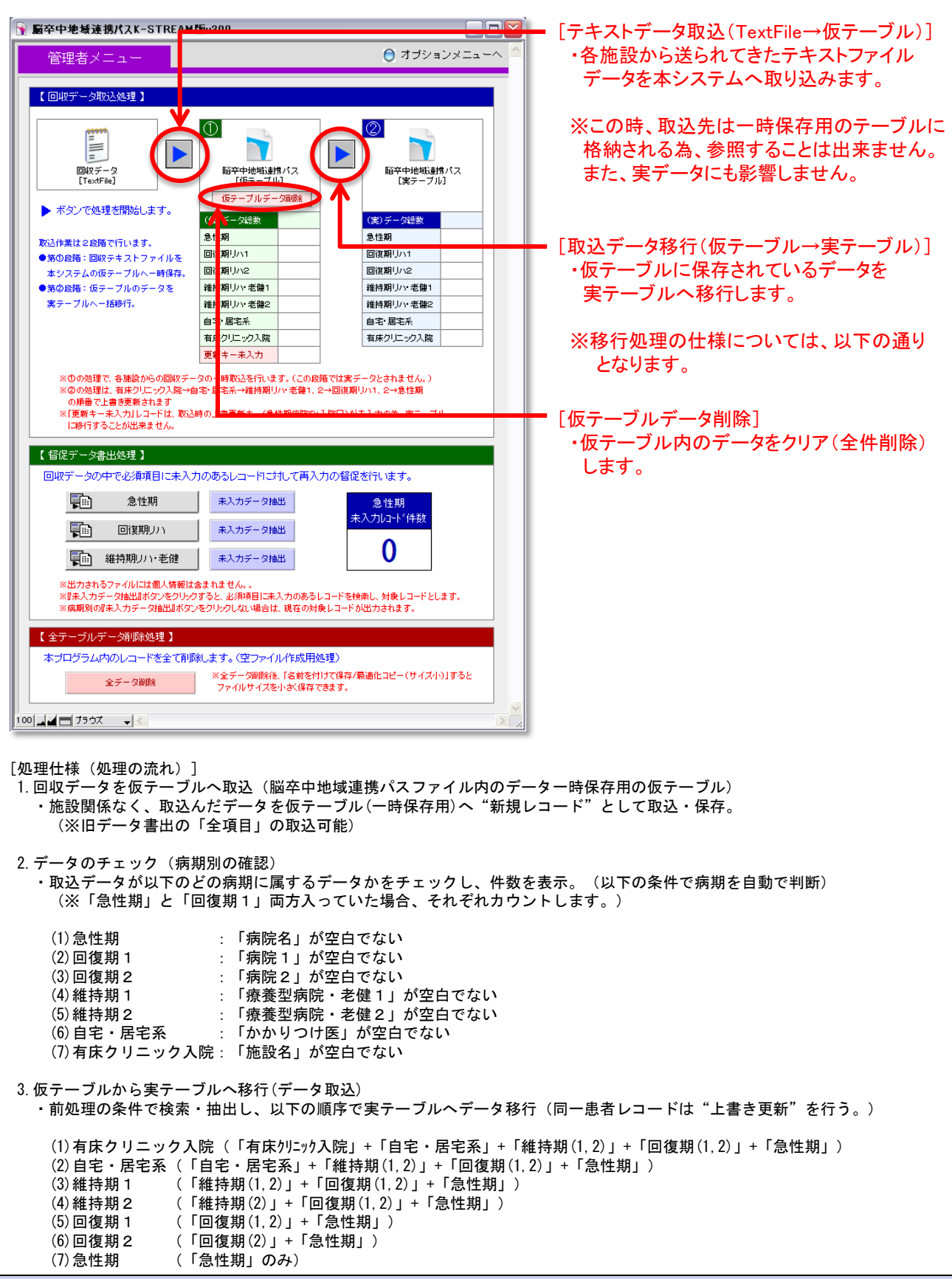

### 【管理者メニュー(督促データ書出処理) 】

●必須項目に未入力のあったデータを抽出し、送付施設に対して督促データを書出します。

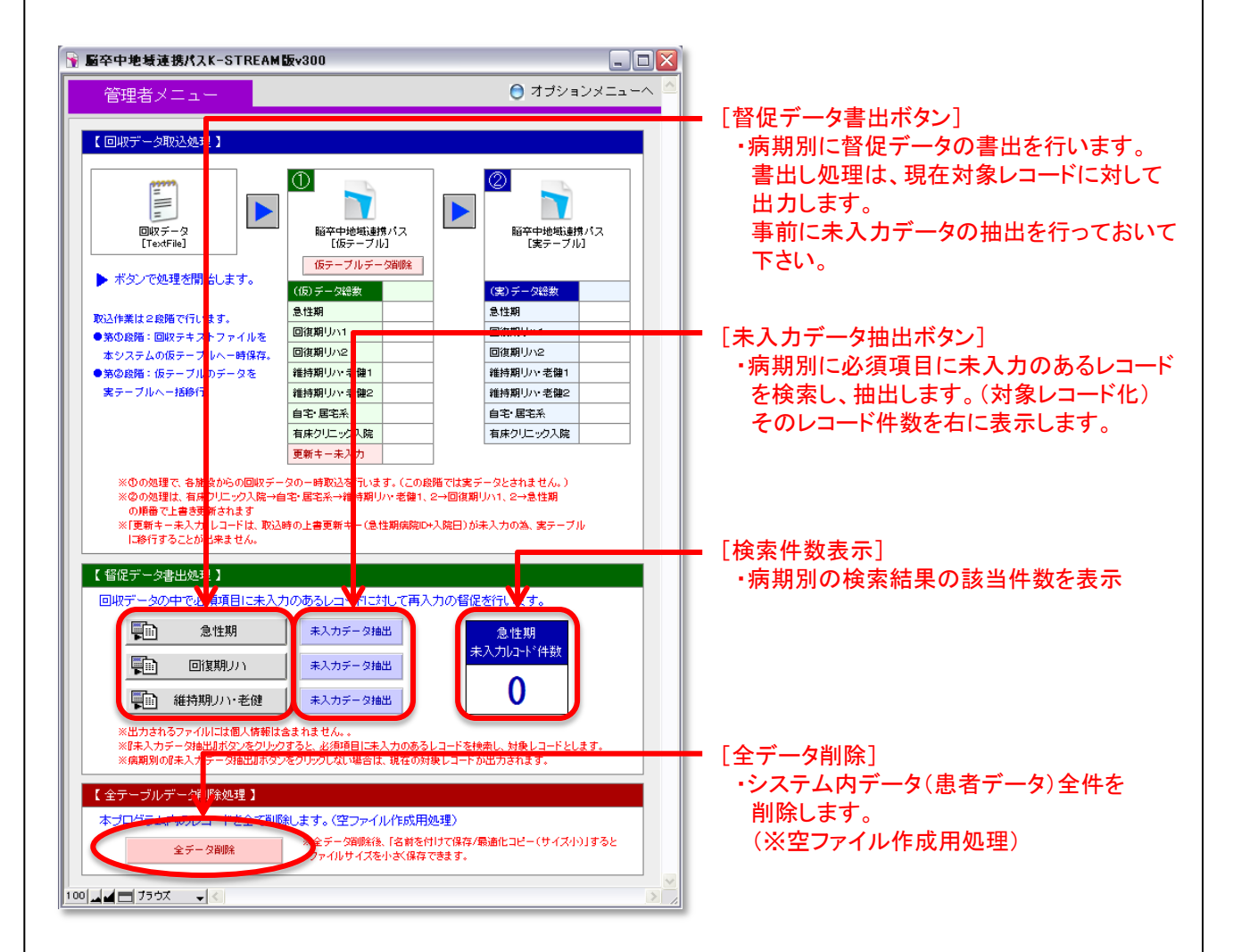

[処理仕様(処理の流れ)]

1.病期別データ入力画面または上記管理者メニュー画面にて、必須項目に未入力のあるレコードを検索・抽出。 (現在対象レコード化しておく)

2.督促データの書出

指定病期の督促データを書出します。

(※出力ファイルには、送付先施設で未入力レコード検索用キー(患者ID+急性期病院入院日)の 書出を行います。)